## **Der Vater im Himmel segnet mich, wenn ich den Zehnten zahle (Maleachi 3:8-12)**

Mal einige der Segnungen, die wir dank des Zehnten erhalten, auf ein leeres Blatt Papier, beispielsweise Tempel, heilige Schriften und so weiter. Schneide das Fenster entlang der gestrichelten Linien auf. Leg das Blatt mit den Bildern, die du gemalt hast, hinter das Fenster. Öffne dann das Fenster, um die Bilder zu sehen. Zeige mit den Münzen unten im Bild, was ein Zehntel ist.

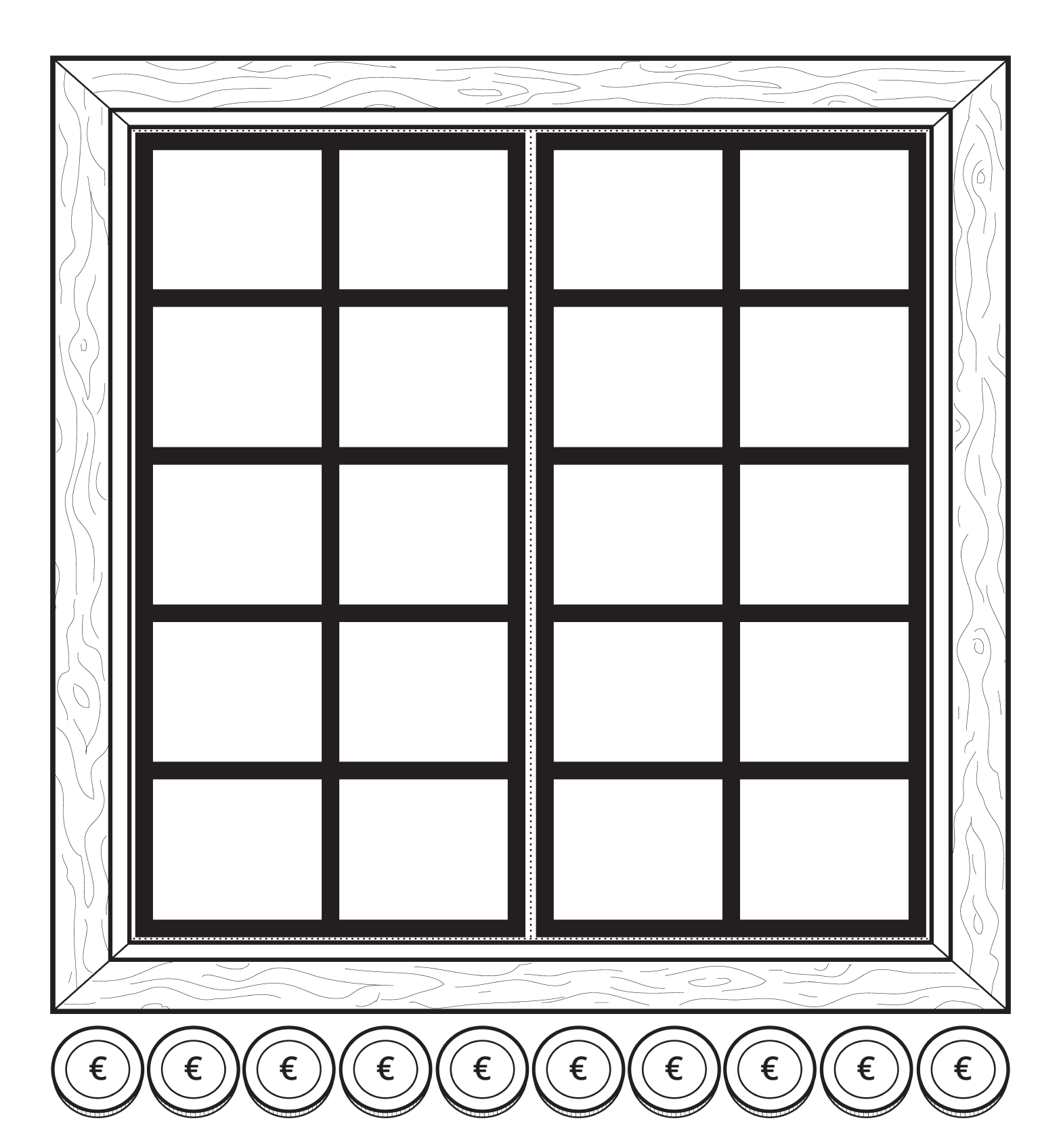